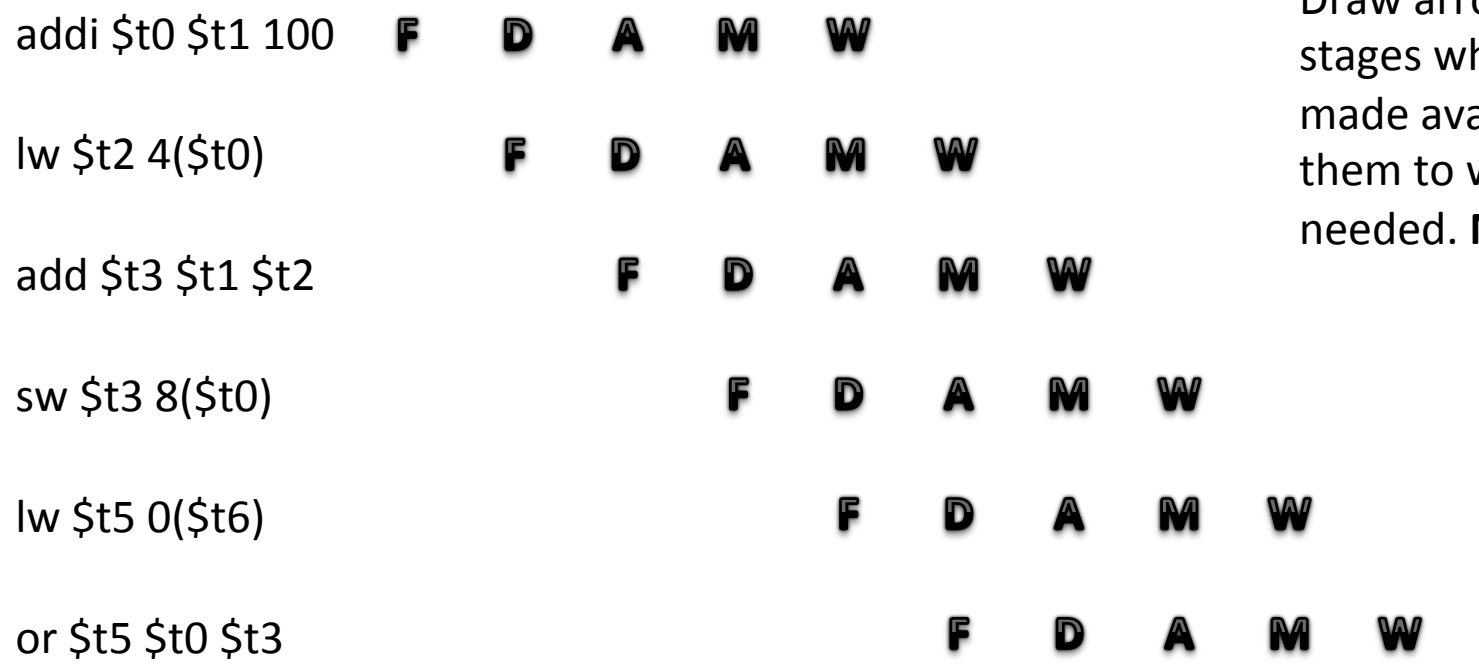

Draw arrows from the here the data is ailable, and direct where they are **No forwarding** 

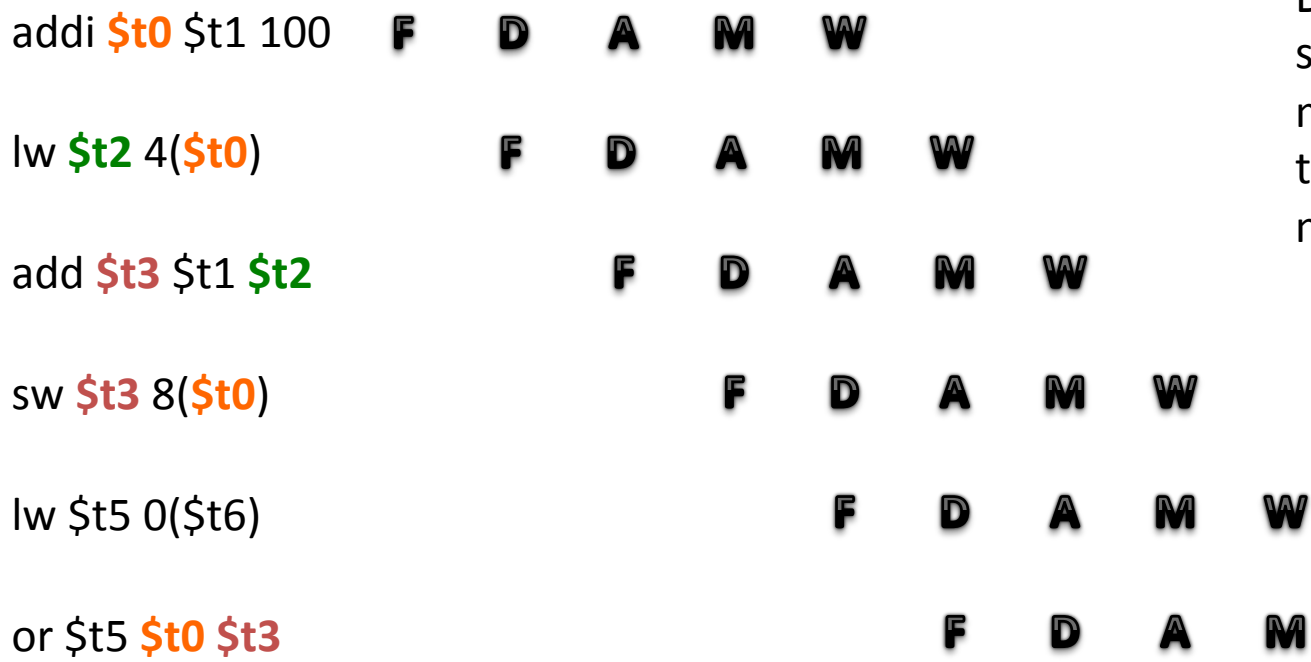

Draw arrows from the stages where the data is made available, and direct them to where they are needed. **No forwarding**

W

First, you should mark all dependencies: where the same data is used.

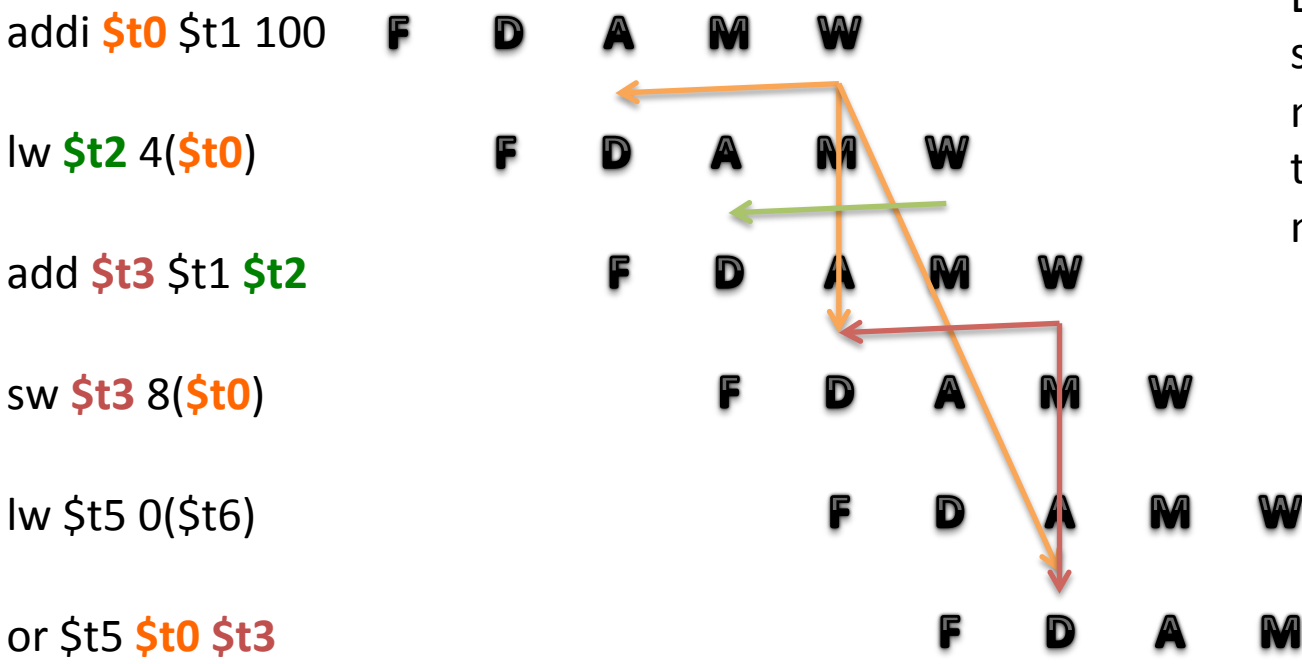

Draw arrows from the stages where the data is made available, and direct them to where they are needed. **No forwarding**

W

Then, draw out where the data is available, to where it is necessary. 

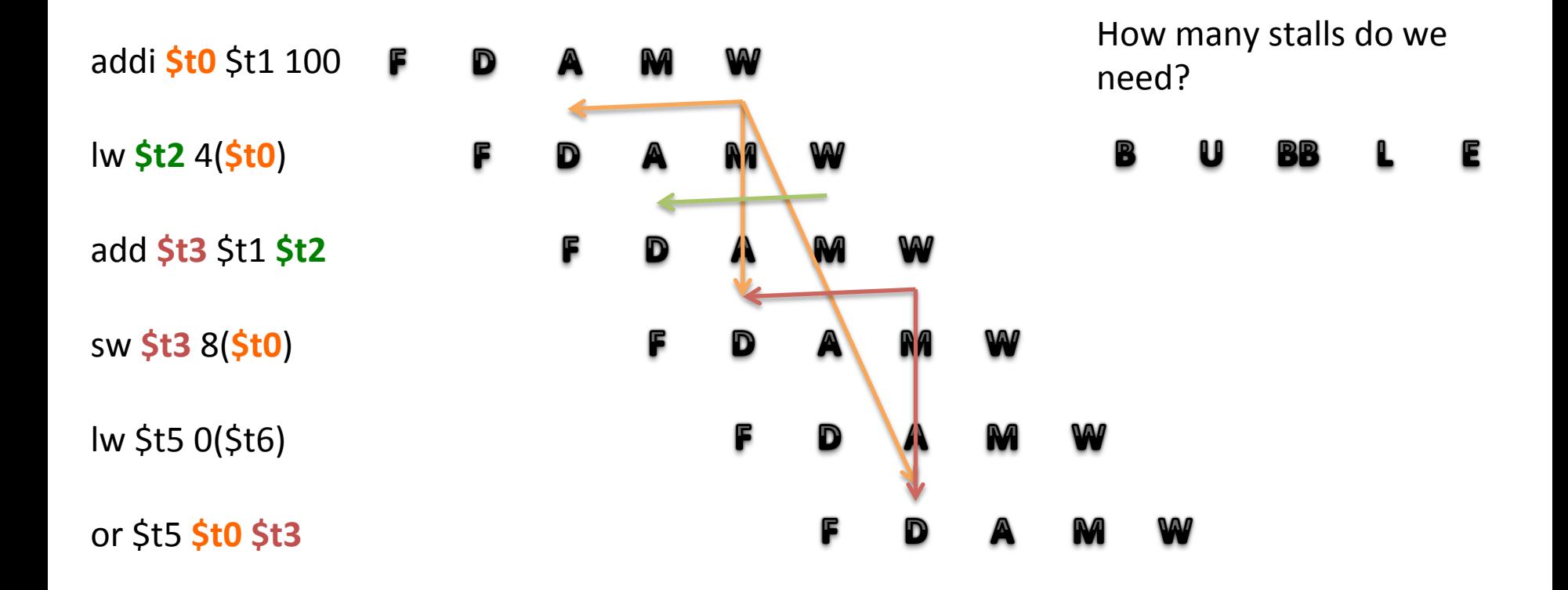

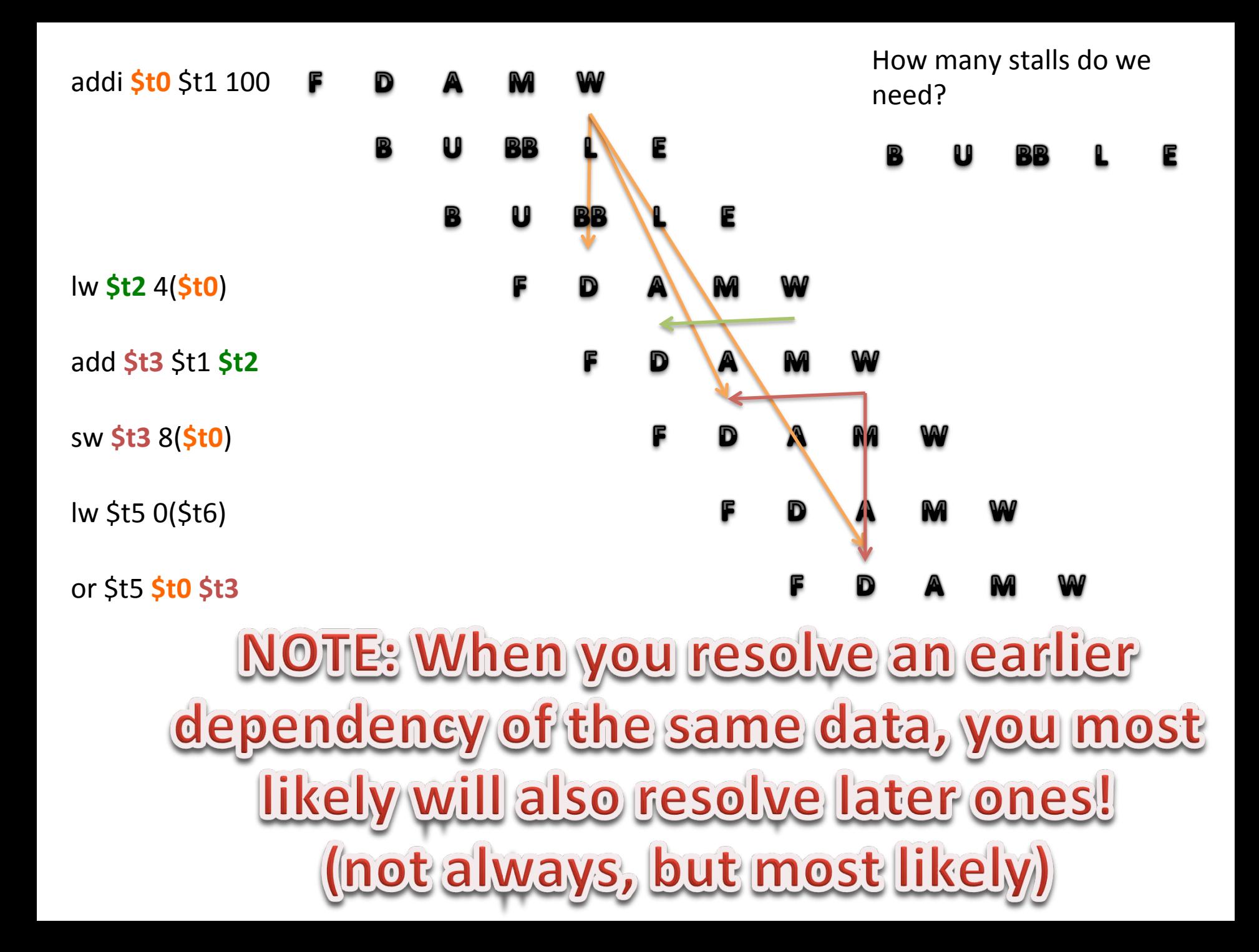

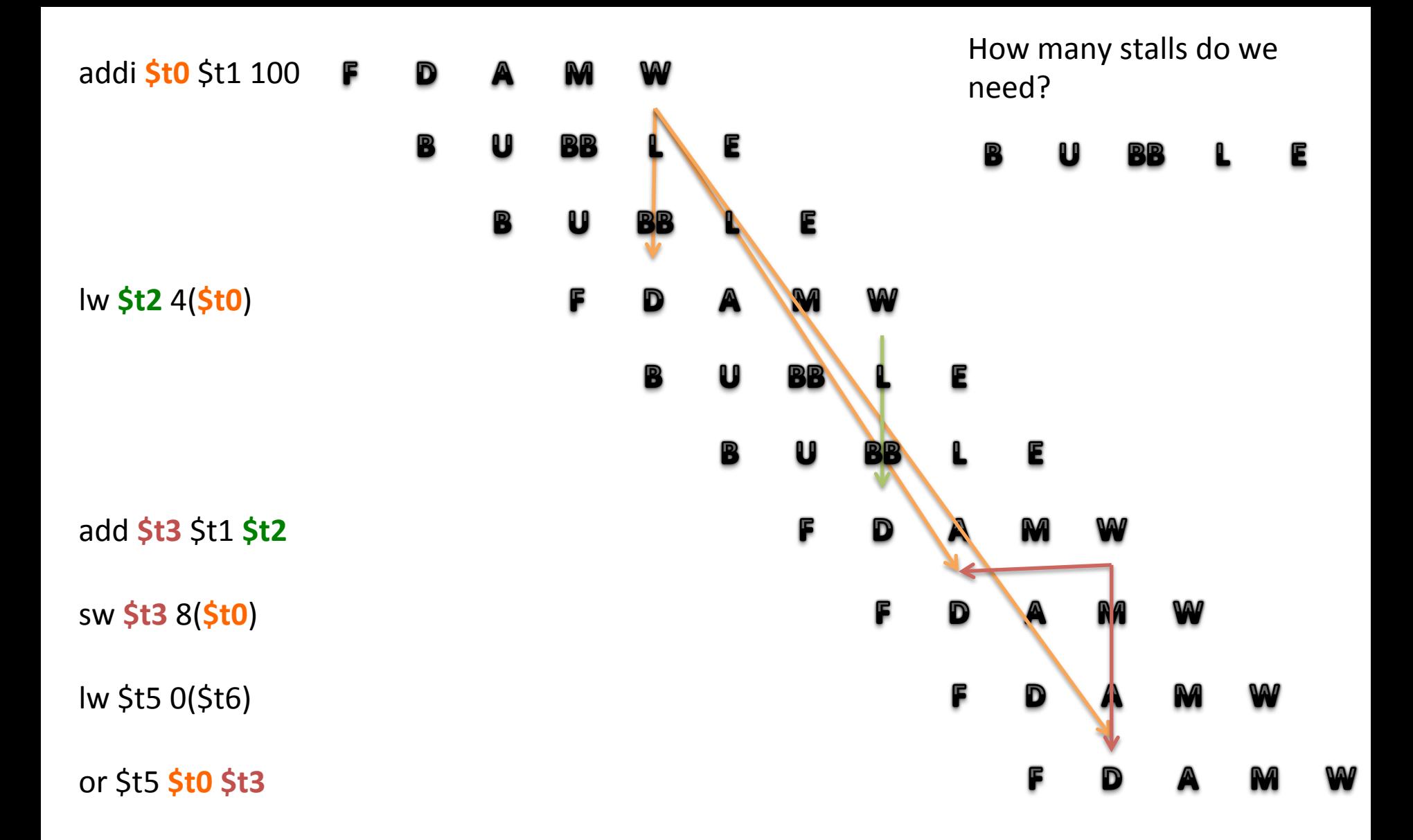

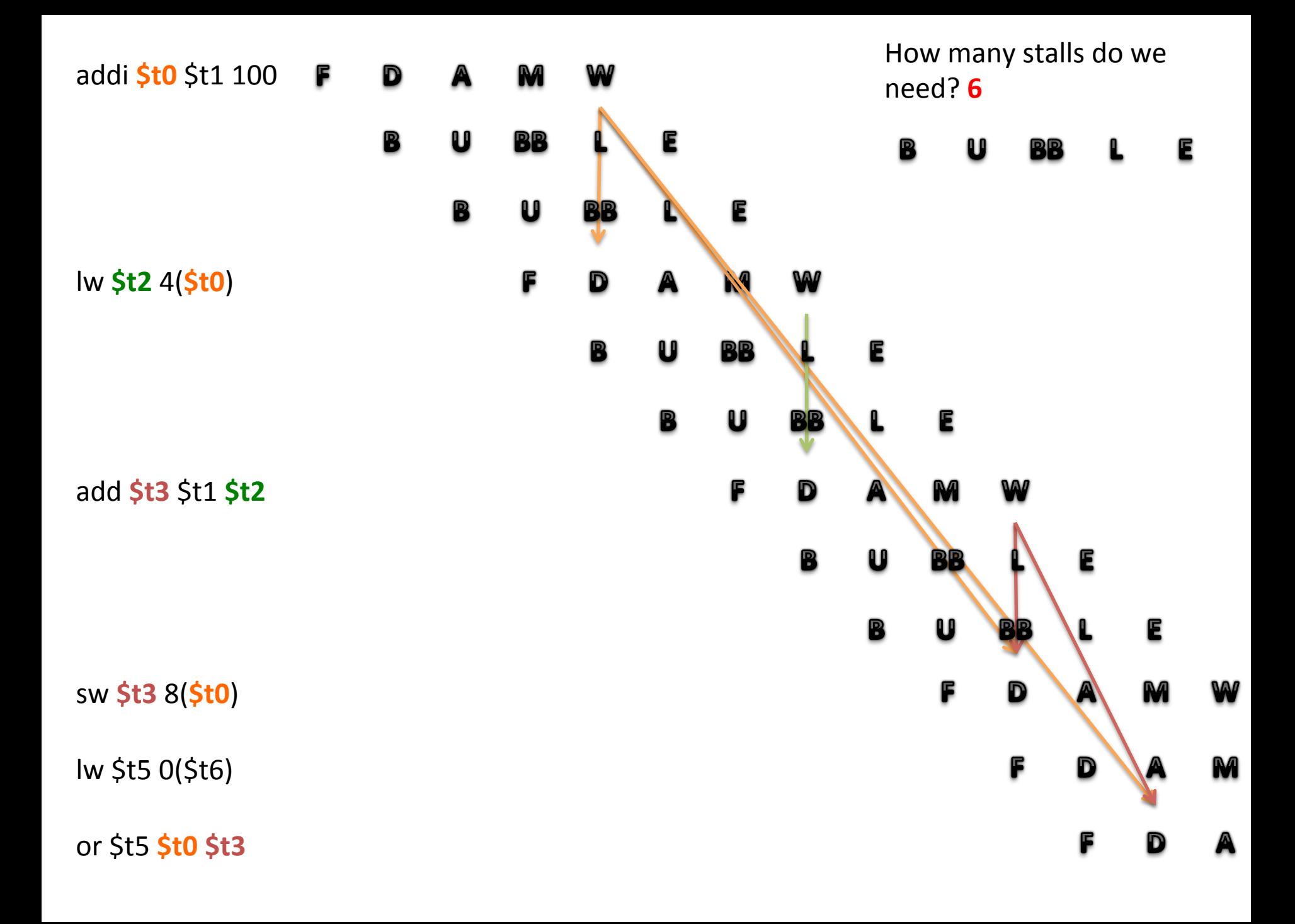

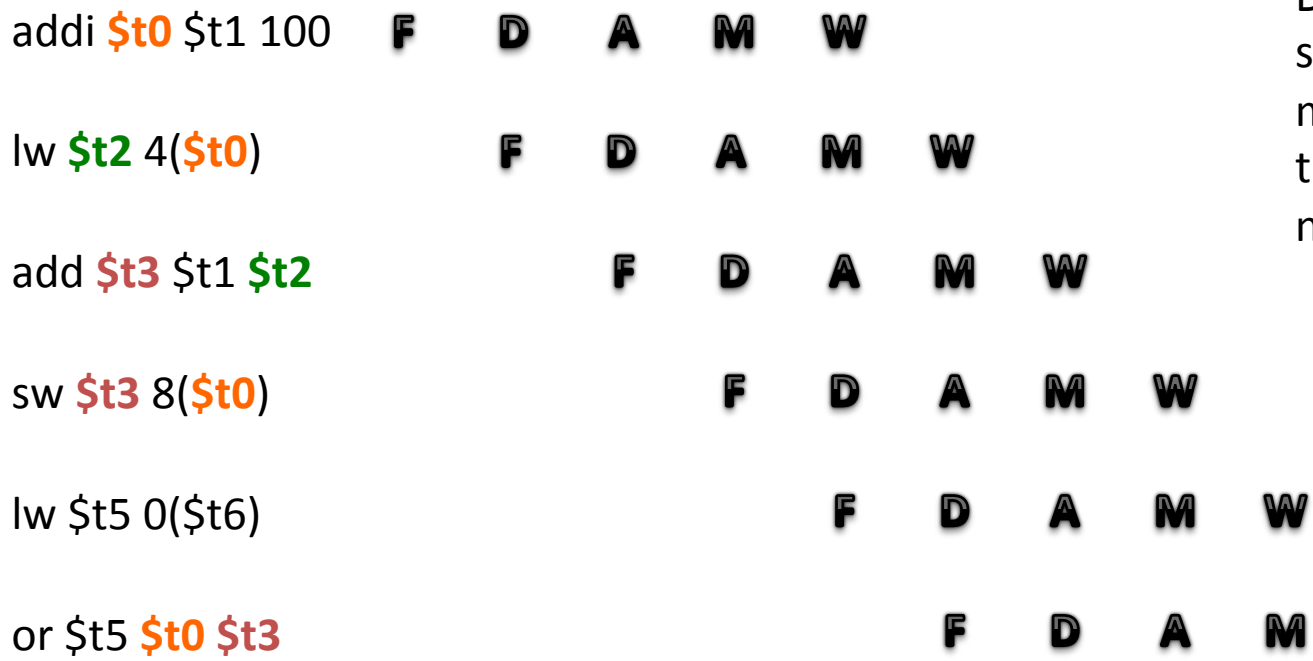

Draw arrows from the stages where the data is made available, and direct them to where they are needed. **Forwarding**

W

First, you should mark all dependencies: where the same data is used.

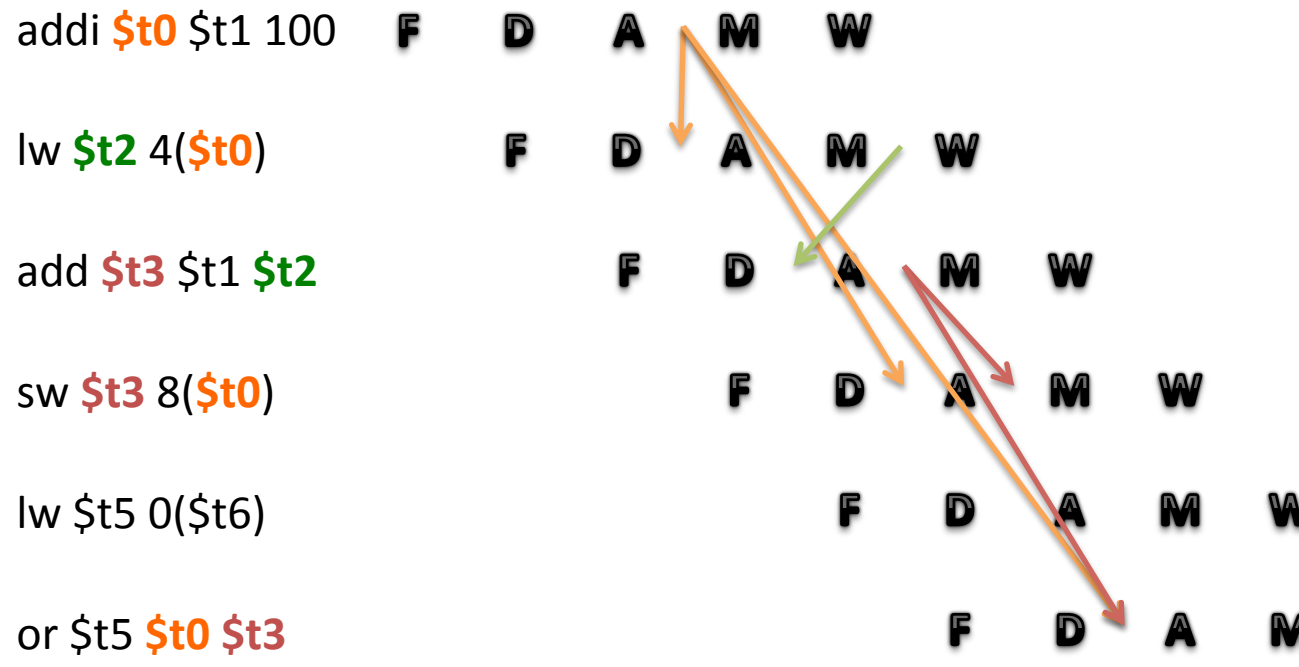

Draw arrows from the stages where the data is made available, and direct them to where they are needed. **Forwarding**

W

Then, draw out where the data is available, to where it is necessary. 

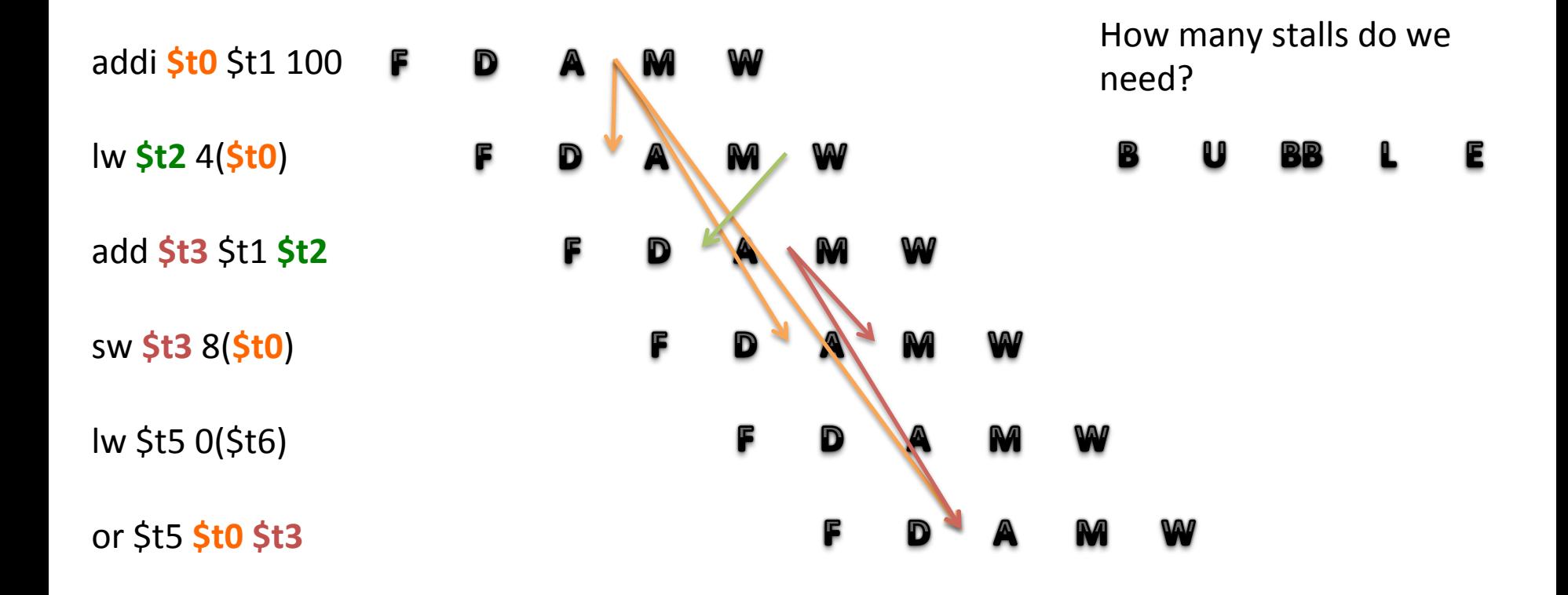

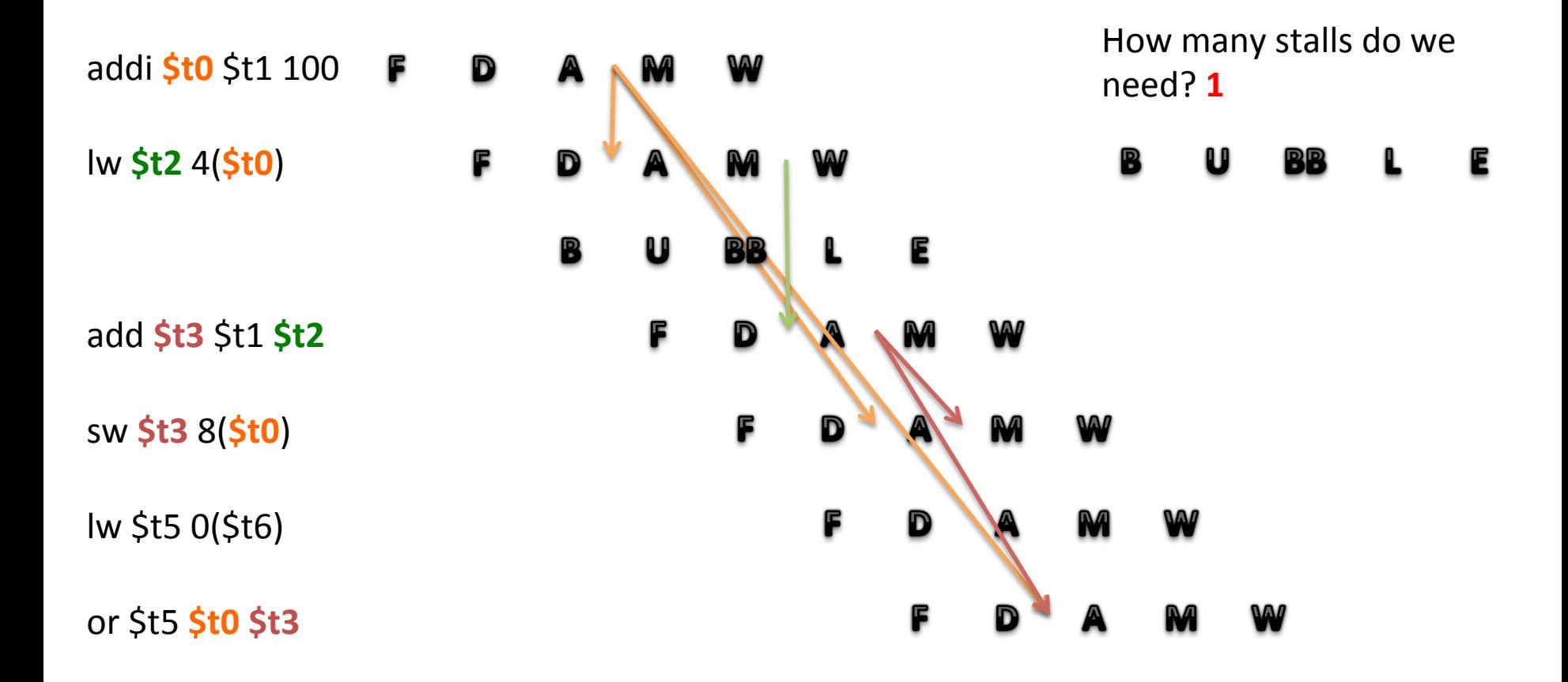